## データ伝送アダプタ パラメータ変更届

年 月 日

(都道府県名)

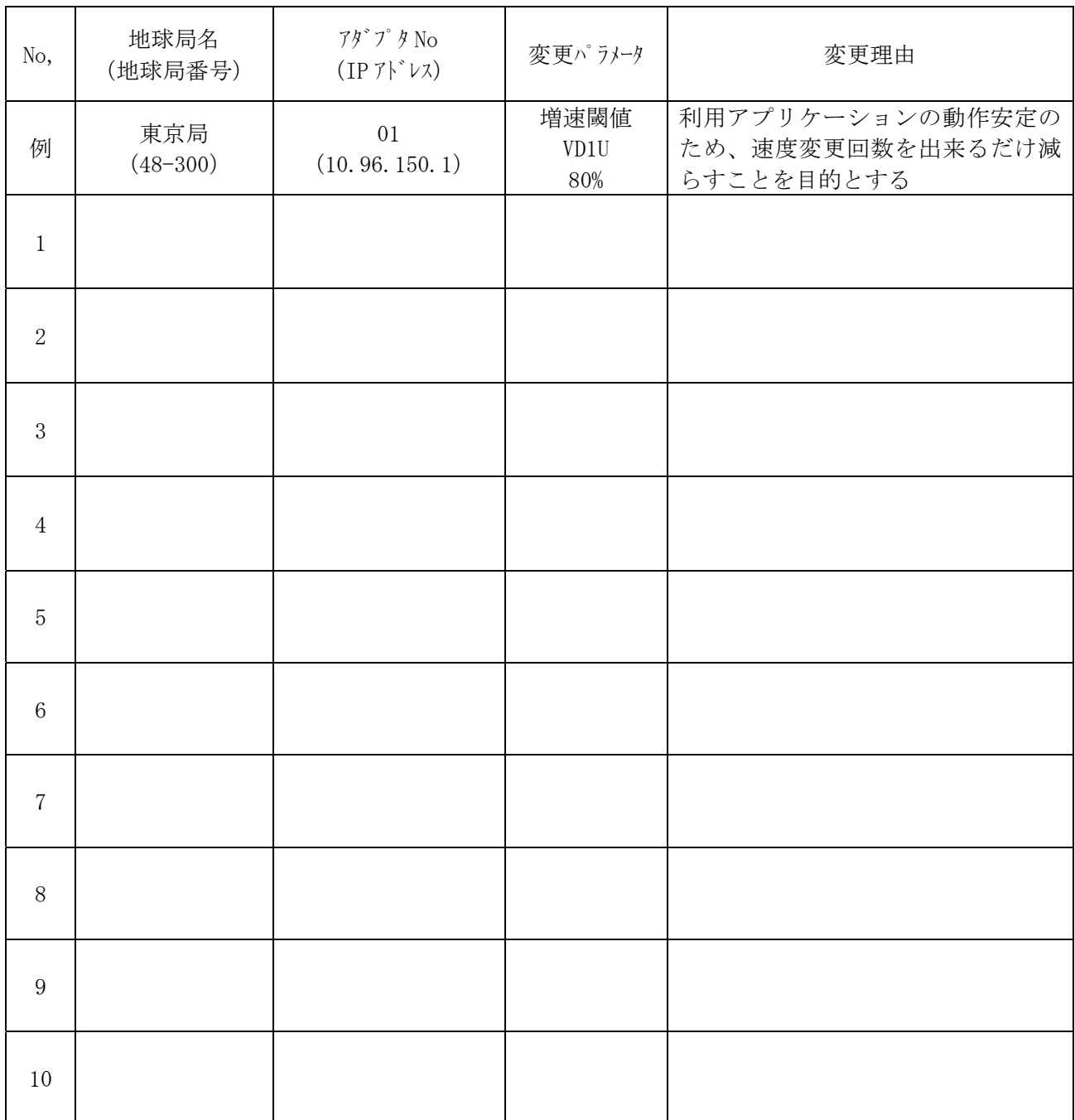

※ 変更パラメータ欄に変更するパラメータの名称及び変更する値を記載してください。

※ 変更理由欄に『例:アプリケーションによる』等、変更が必要となる理由を記載してくださ い。